## Merkblatt für die Hinterbliebenen

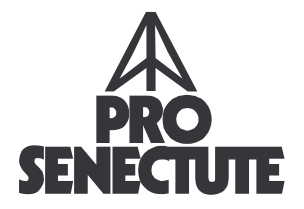

# Erledigung und Formalitäten bei einem Todesfall

## Bei einem Todesfall zu Hause

#### 1. Arzt benachrichtigen

Der Arzt stellt die Todesbescheinigung aus. Bei Unfall muss die Polizei verständigt werden. Auskunft über den Notfalldienst erteilt der Sanitätsnotruf Nr. 144 oder die Polizei Nr. 117

#### 2. Zivilstandsamt benachrichtigen

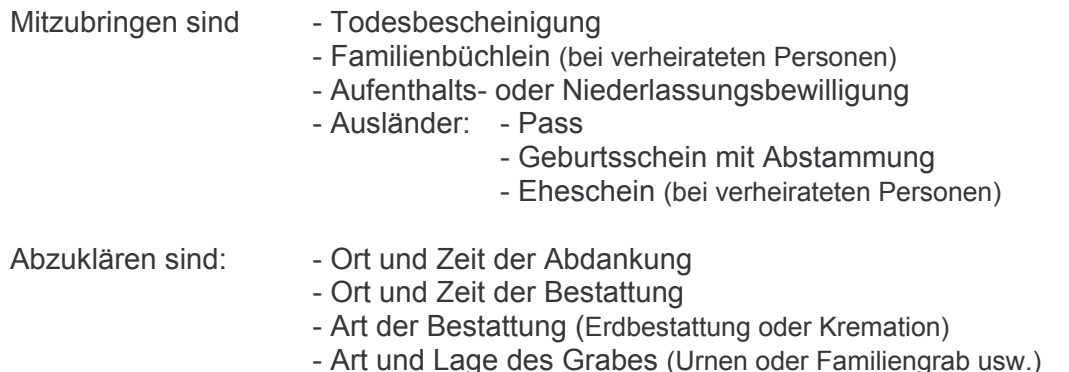

Das Zivilstandsamt am Sterbeort stellt einen amtlichen Totenschein aus. (Auszug aus dem Totenregister)

Die Broschüre "Anordnungen für den Todesfall" enthält Wünsche des/der Verstorbenen.

#### 3. Bestattungsinstitut/Sargmagazin

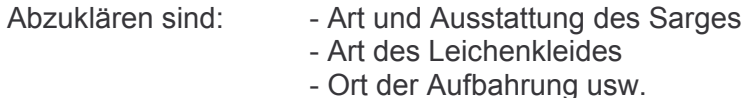

#### 4. Beim Pfarramt vorsprechen

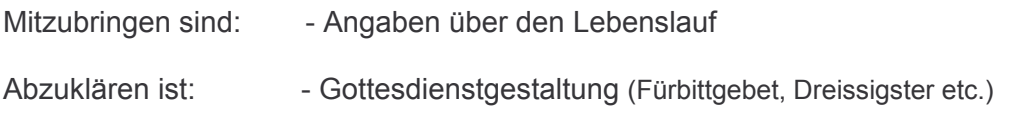

#### 5. Todesanzeigen/Leidzirkulare

- Tageszeitungen
- Lokalzeitungen
- Leidzirkulare

Die Druckerei der Zeitung, bei welcher die Todesanzeige aufgegeben wird, druckt innert kurzer Zeit auch die Todesanzeigen für den Versand.

#### 6. Benachrichtigung

Siehe Broschüre "Anordnungen für den Todesfall" (Seiten 5/6)

#### 7. Leidmahl

Reservation eines Lokals mit provisorischer Angabe der Anzahl Gäste.

## Bei einem Todesfall im Spital oder Heim

Die Spital- bzw. Heimleitungen besorgen die nötigen Formalitäten und lassen eine Todesbescheinigung ausstellen.

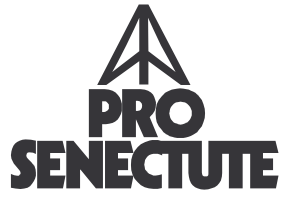

Herausgeberin: Pro Senectute Geschäftsstelle Kanton Bern